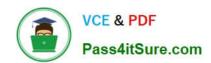

# MCD-LEVEL1-DELTA Q&As

MuleSoft Certified Developer - Level 1 (Mule 4) DELTA

# Pass Mulesoft MCD-LEVEL1-DELTA Exam with 100% Guarantee

Free Download Real Questions & Answers PDF and VCE file from:

https://www.pass4itsure.com/mcd-level1-delta.html

100% Passing Guarantee 100% Money Back Assurance

Following Questions and Answers are all new published by Mulesoft
Official Exam Center

- Instant Download After Purchase
- 100% Money Back Guarantee
- 365 Days Free Update
- 800,000+ Satisfied Customers

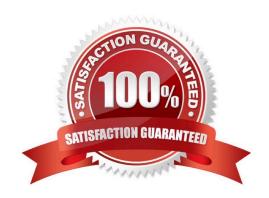

# https://www.pass4itsure.com/mcd-level1-delta.html

#### **QUESTION 1**

Refer to the exhibit. The input array of strings is passed to the batch job, which does NOT do any filtering or aggregating. What payload is logged by the Logger component?

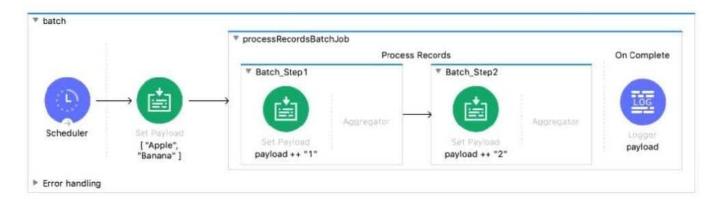

A. Summary report of processed records

B. [ "Apple", "Banana" ]

C. [ "Apptel2", "Bananal2" ]

D. [ "Apptel", "Bananal", 2 ]

Correct Answer: B

## **QUESTION 2**

Where would you create SLA Tiers for an API?

A. Exchange

B. API Manager

C. Anypoint MQ

D. Within the API

Correct Answer: B

### **QUESTION 3**

How many Mule applications can run on a CloudHub worker?

A. At most one

B. None of these

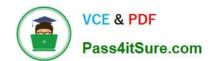

# https://www.pass4itsure.com/mcd-level1-delta.html

2024 Latest pass4itsure MCD-LEVEL1-DELTA PDF and VCE dumps Download

C. Depends

D. At least one

Correct Answer: A

#### **QUESTION 4**

What is the purpose of API autodiscovery?

- A. Enables API Manager to discover the published API on Anypoint Exchange.
- B. Allows a deployed Mule application to connect with API Manager to download policies and act as its own API proxy.
- C. Enables an API to be directly managed in API Manager.
- D. Allows the Mule application to be automatically discovered on Anypoint Exchange.

Correct Answer: B

#### **QUESTION 5**

A Scatter-Gather processes a number of separate HTTP requests. Each request returns a Mule event with a JSON payload.

What is the final output of the Scatter-Gather?

- A. An Object containing all Mule event Objects.
- B. An Array containing all Mule event Objects.
- C. None of these.
- D. The last Mule event object.

Correct Answer: A

MCD-LEVEL1-DELTA PDF MCD-LEVEL1-DELTA Study

Dumps Guide

MCD-LEVEL1-DELTA
Braindumps